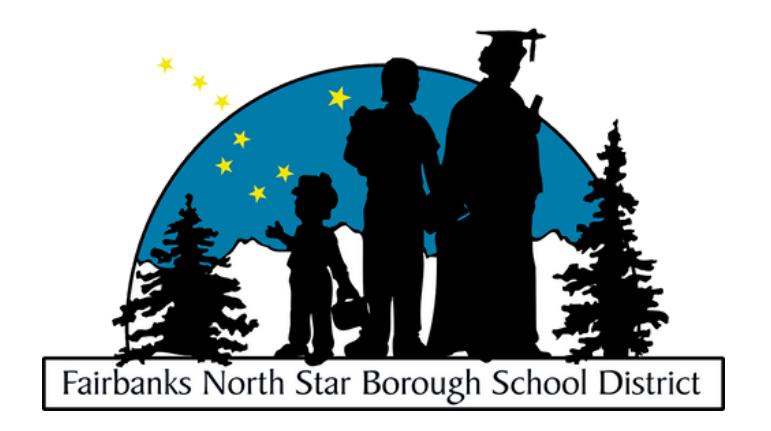

## **For the Out-of-Attendance Area Application, visit:**

## **[http://lottery.k12northstar.org](http://lottery.k12northstar.org/)**